## Interface

## matplotlib 2Dグラフ虎の巻 (Ver. 3.3.4)

00: Object-oriented style, PP: pyplot style

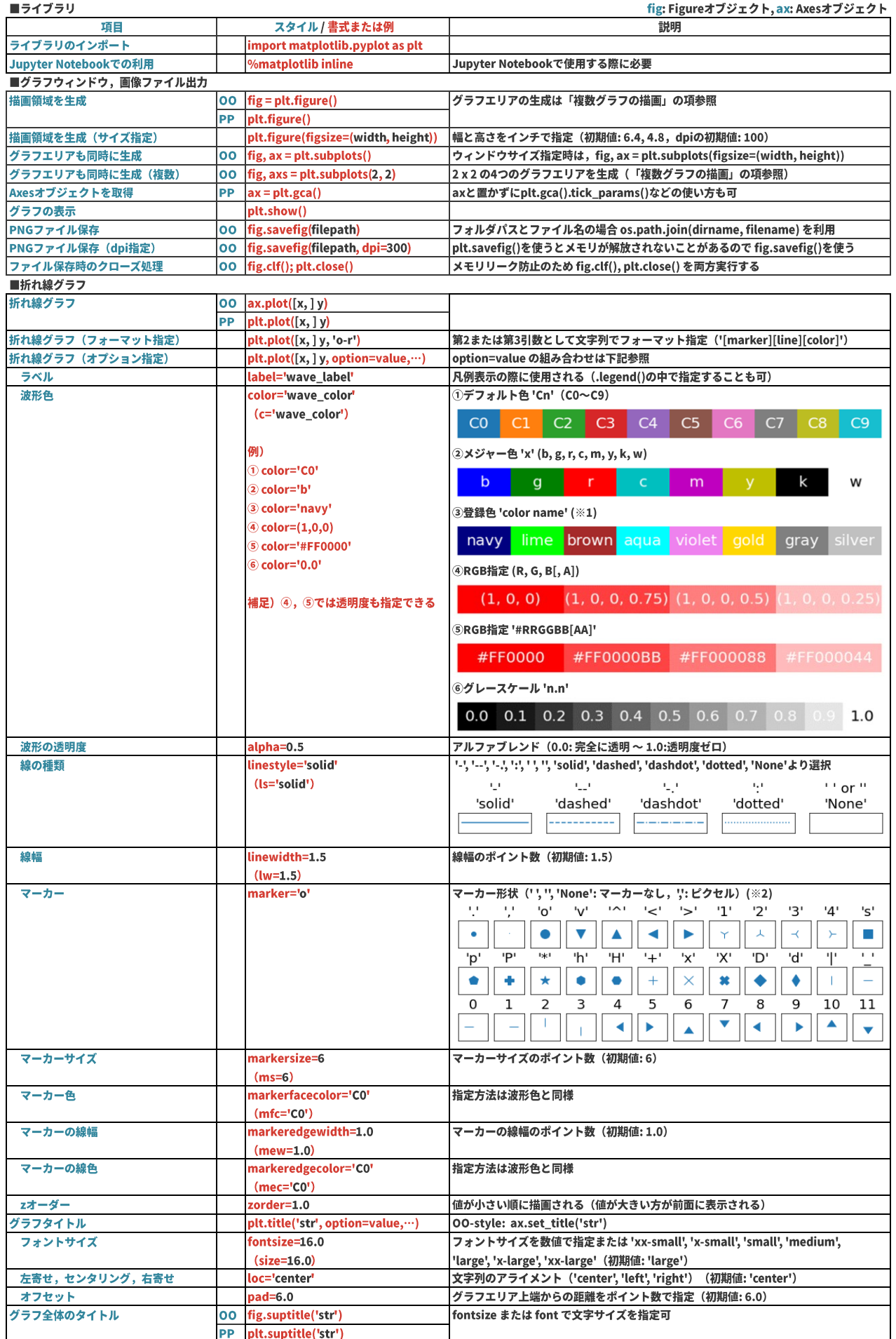

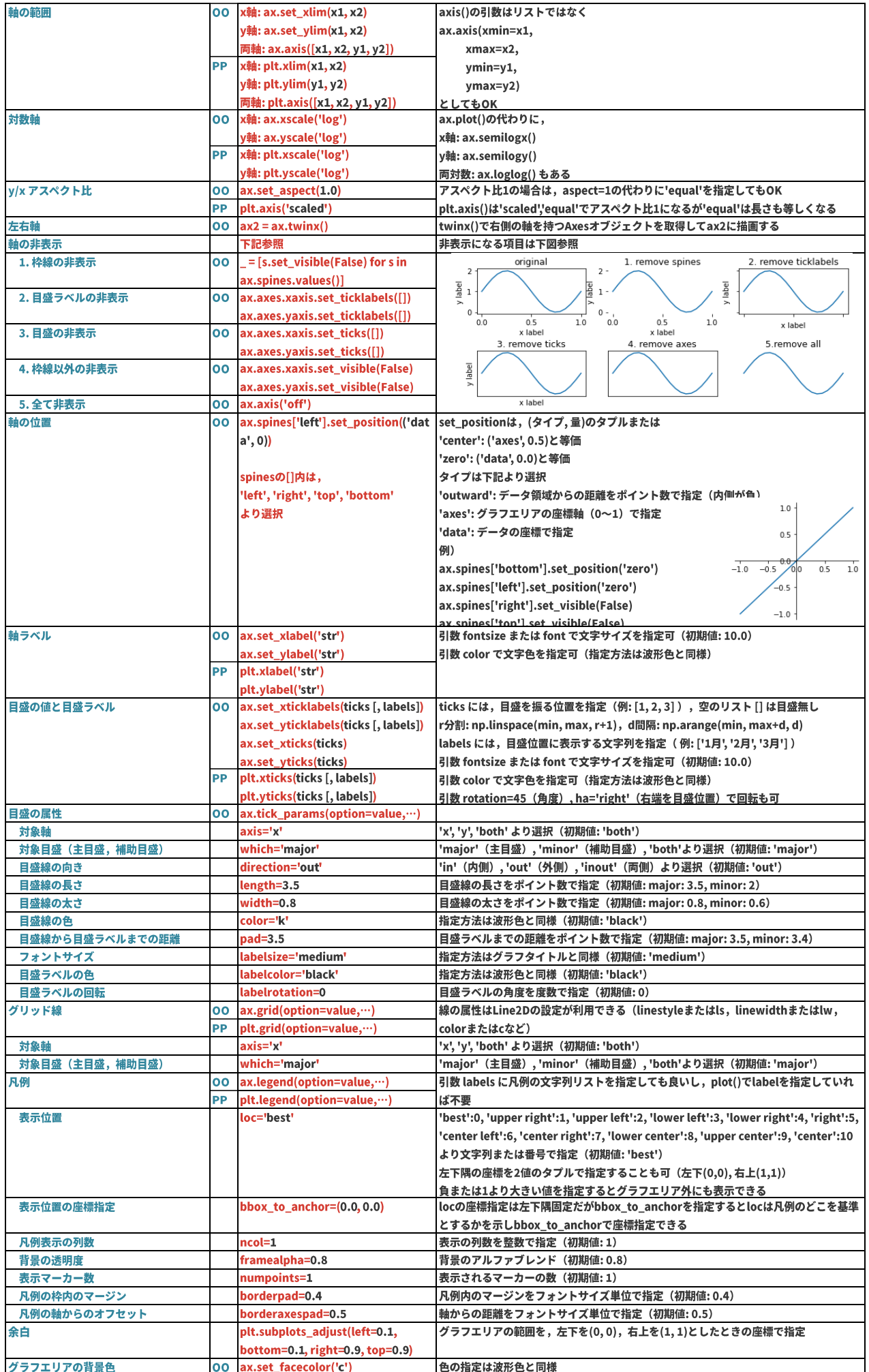

## Interface

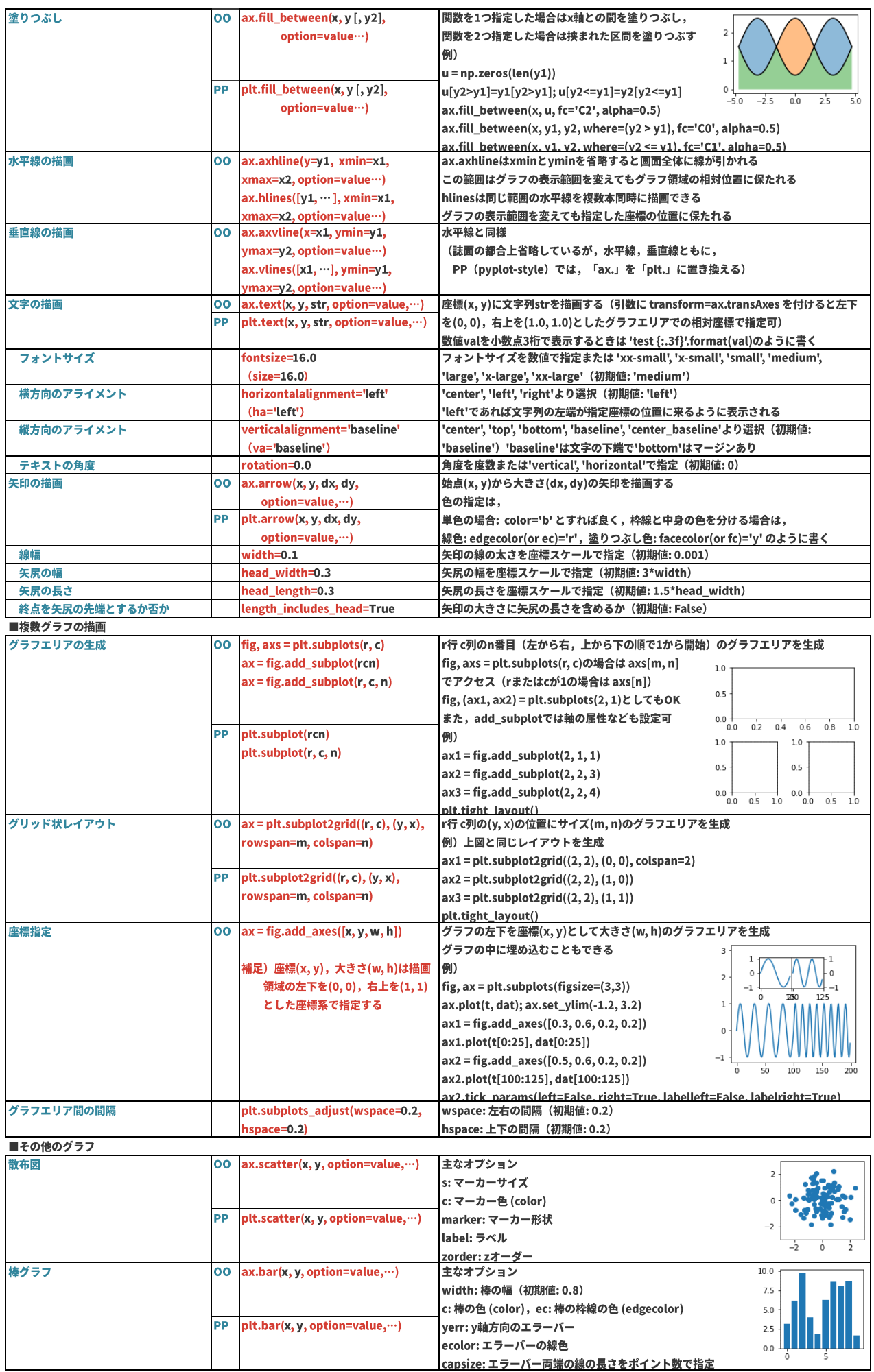

## **Interface**

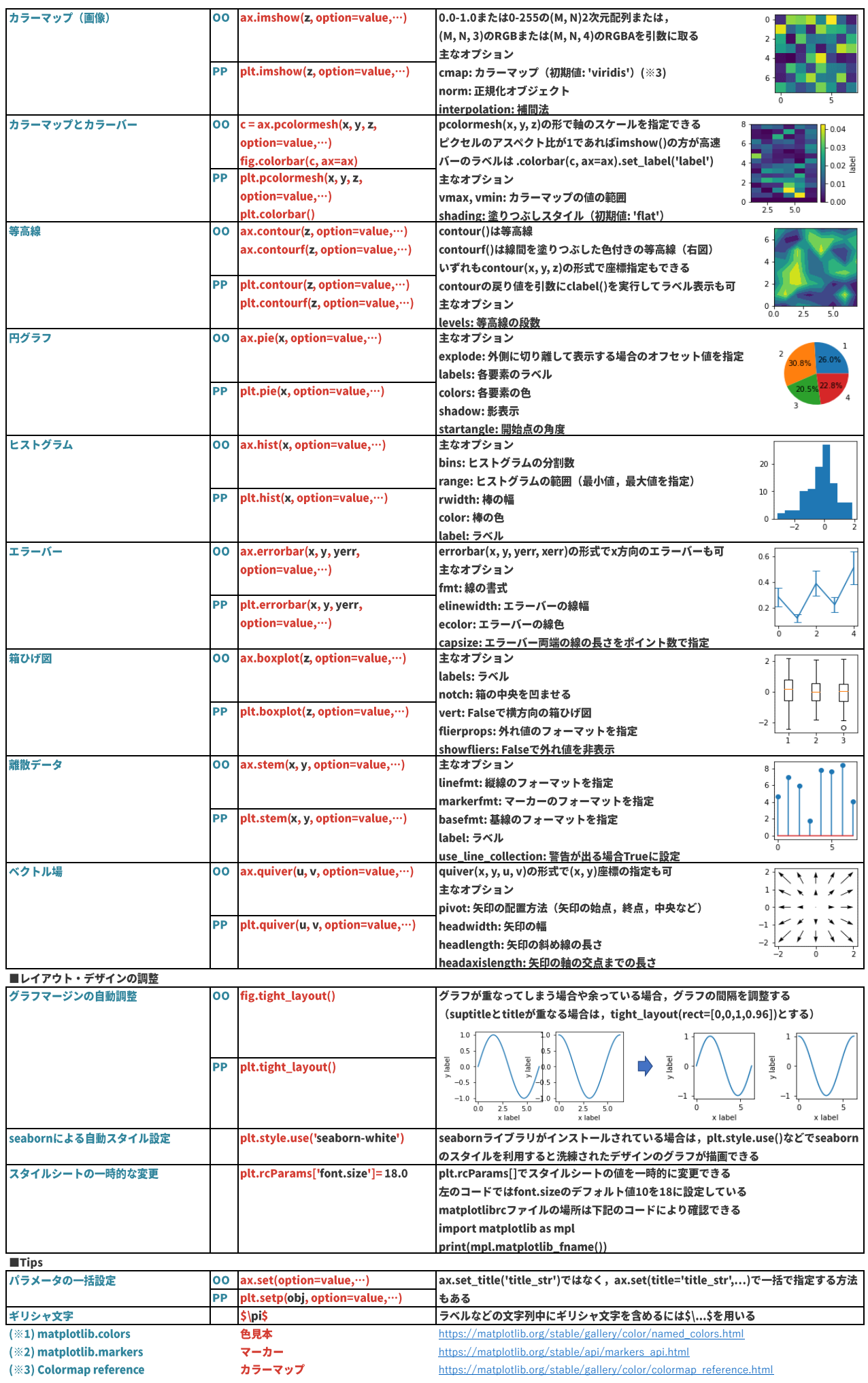

(※3) Colormap reference

https://matplotlib.org/stable/gallery/color/colormap\_reference.html